# SUB | NIEDERSÄCHSISCHE STAATS- UND<br>UNIVERSITÄTSBIBLIOTHEK GÖTTINGEN

### **Technische Infrastruktur des KfL zur Bereitstellung von FID-Lizenzen**

– bedarfsgerechte Planung –

Maria Huber Bibliothekartag 2015 26.5.2015

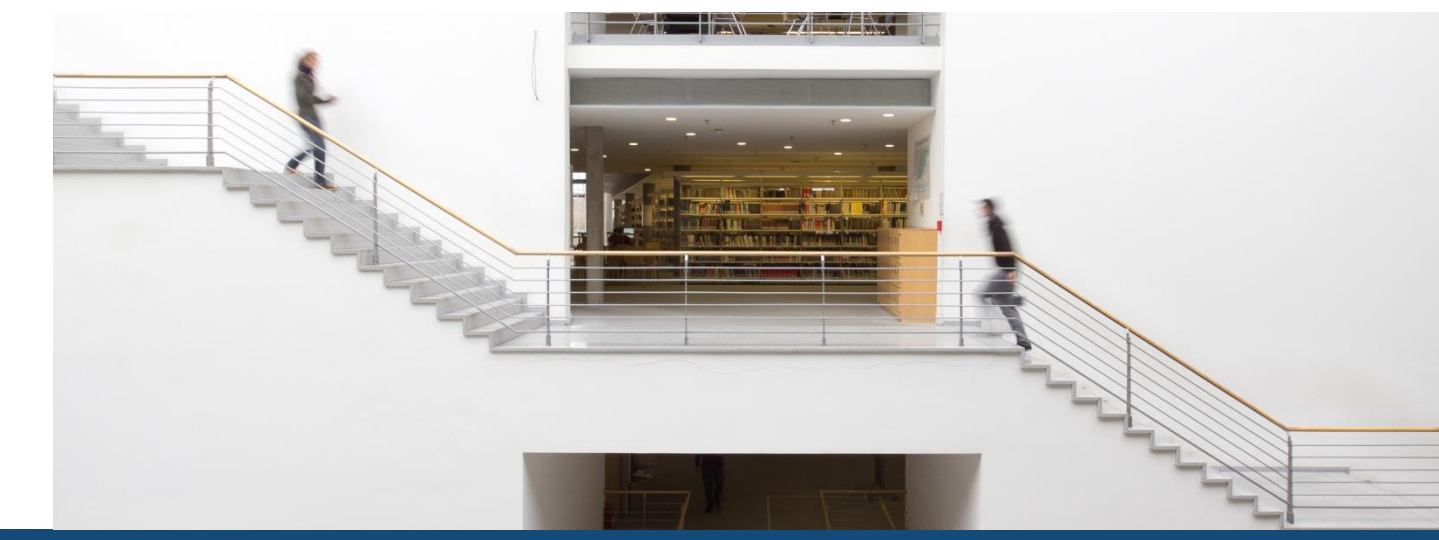

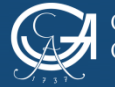

**von bedarfsgerechter Planung zur technischen Realisierung**

### CMS für Nationallizenzen ERMS für FID-Lizenzen

Workflows für Lizenzverwaltung, Nutzerverwaltung, Rechtemanagement und Zugangssteuerung

Pflichtenheft – Realisierung

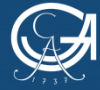

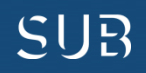

## **Bedarfsgerechte Planung**

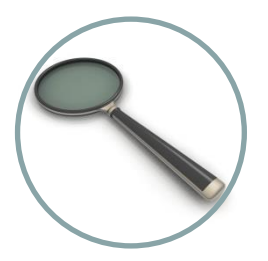

Workflow Anmeldung, Nutzerverwaltung und Authentifizierung für FID-Lizenzen <http://www.fid-lizenzen.de/fid-infos/authentifizierung>

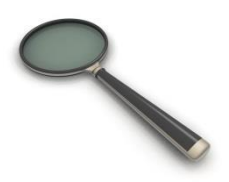

Nutzerkreise & Lizenzmodelle

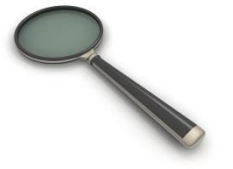

Ein Blick ins System

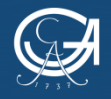

EORG-AUGUST-UNIVERSITÄT

Bibliothekartag 2015 2

NIEDERSÄCHSISCHE STAATS- UND UNIVERSITÄTSBIBLIOTHEK GÖTTINGEN

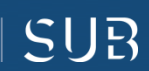

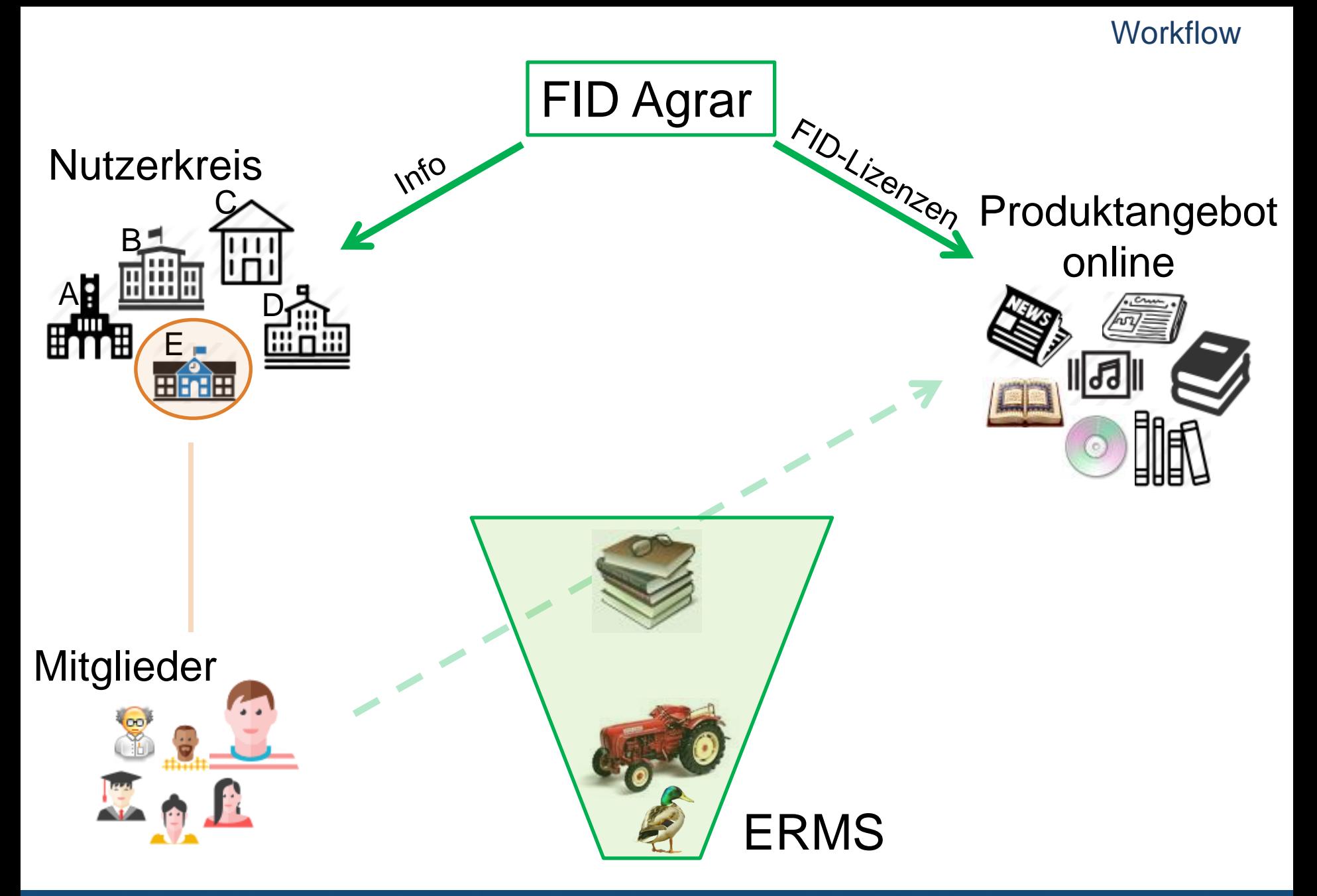

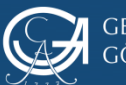

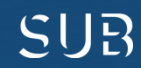

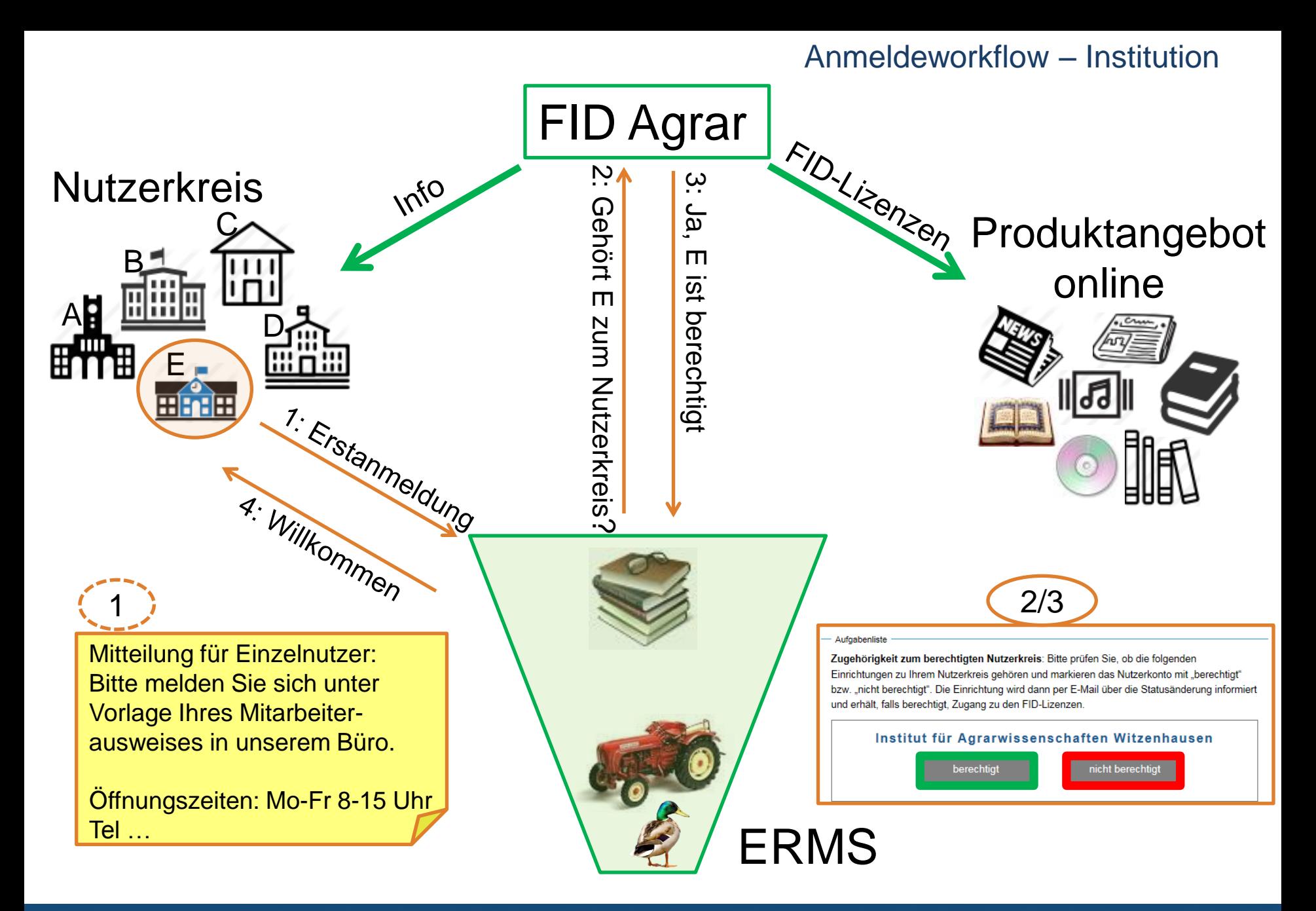

$$
\bigotimes_{i=1}^n \mathbb{Z}
$$

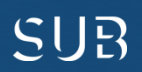

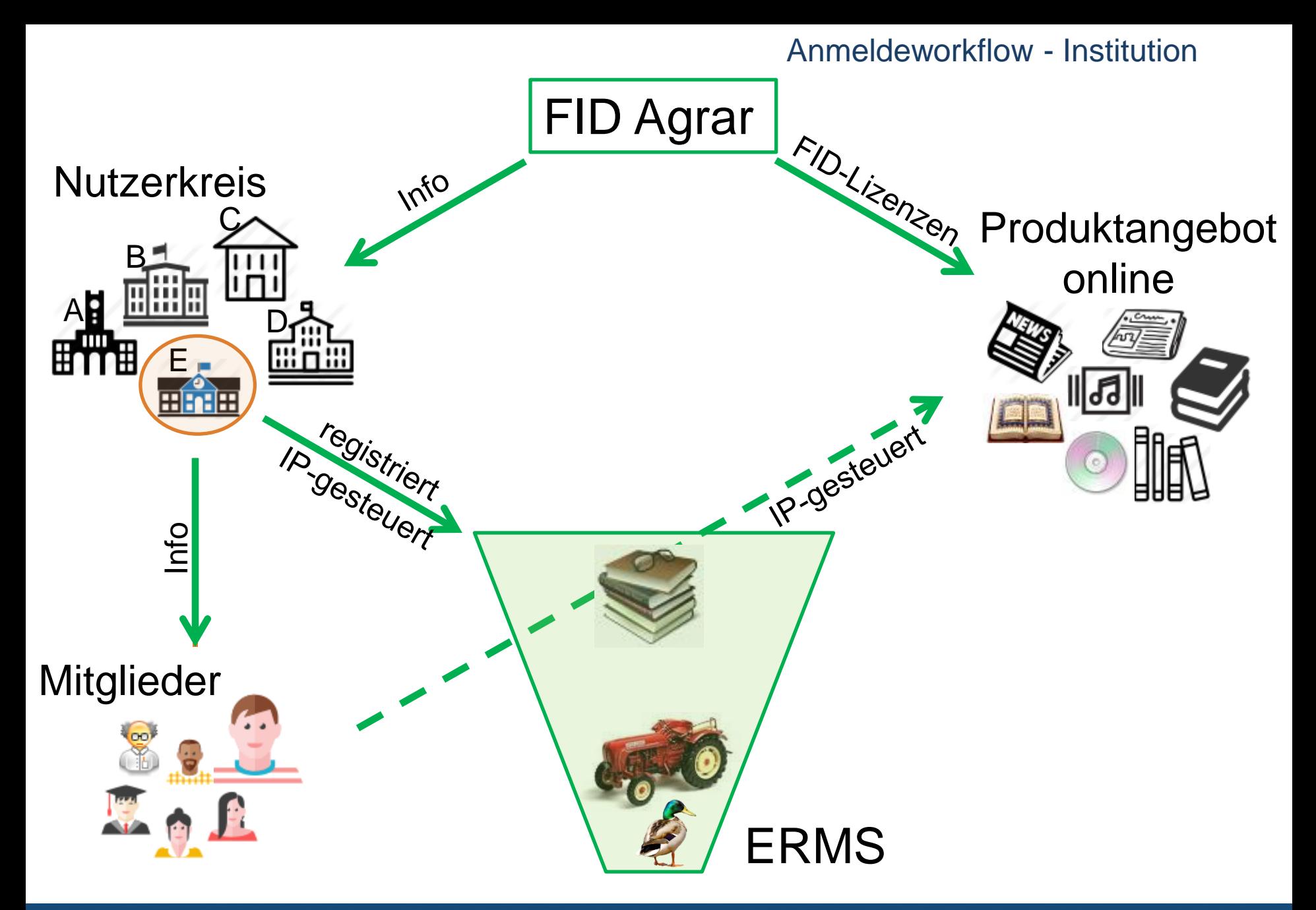

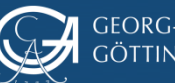

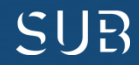

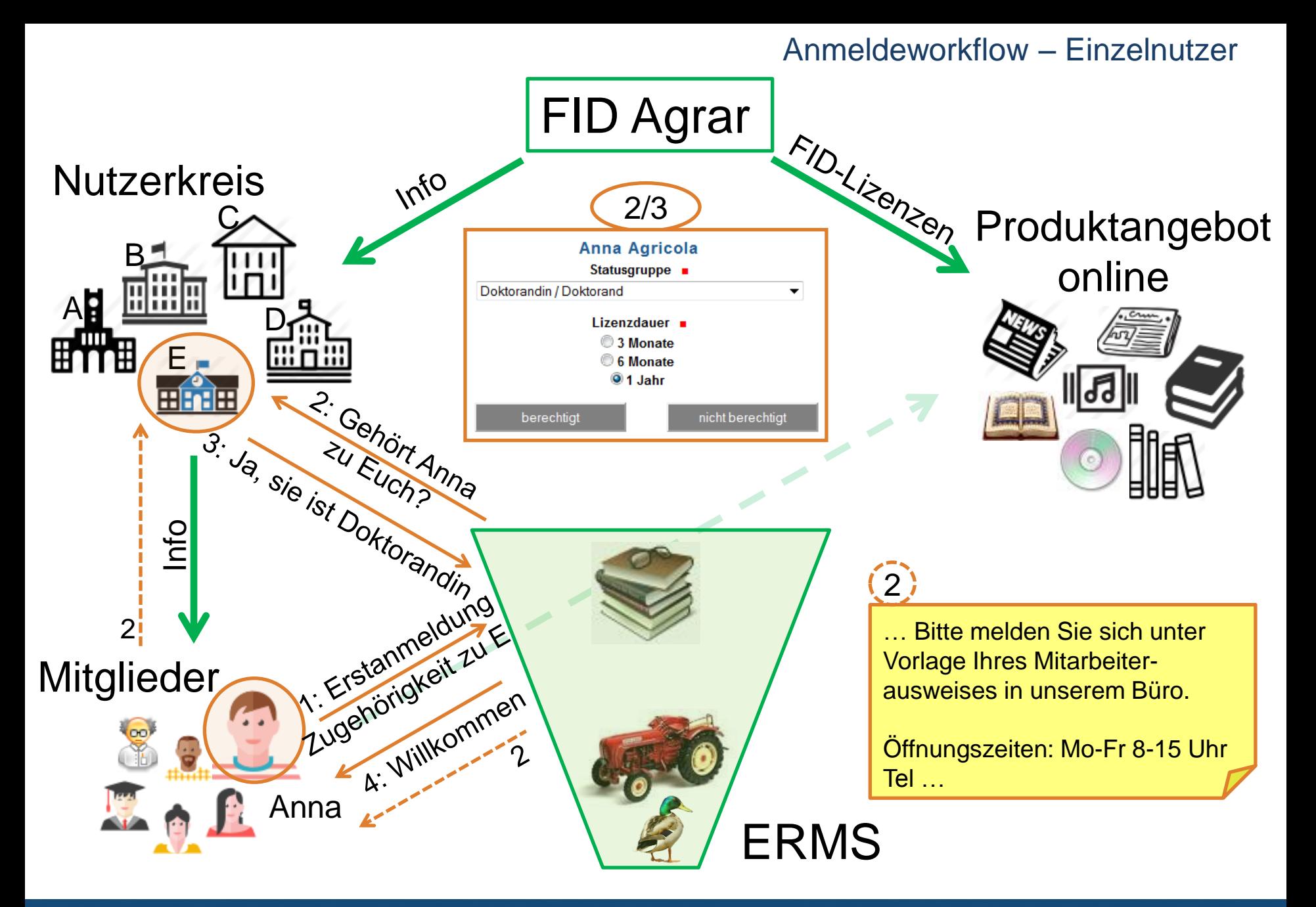

GEORG-AUGUST-UNIVERSITÄT GÖTTINGEN

Bibliothekartag 2015 6

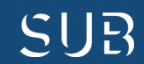

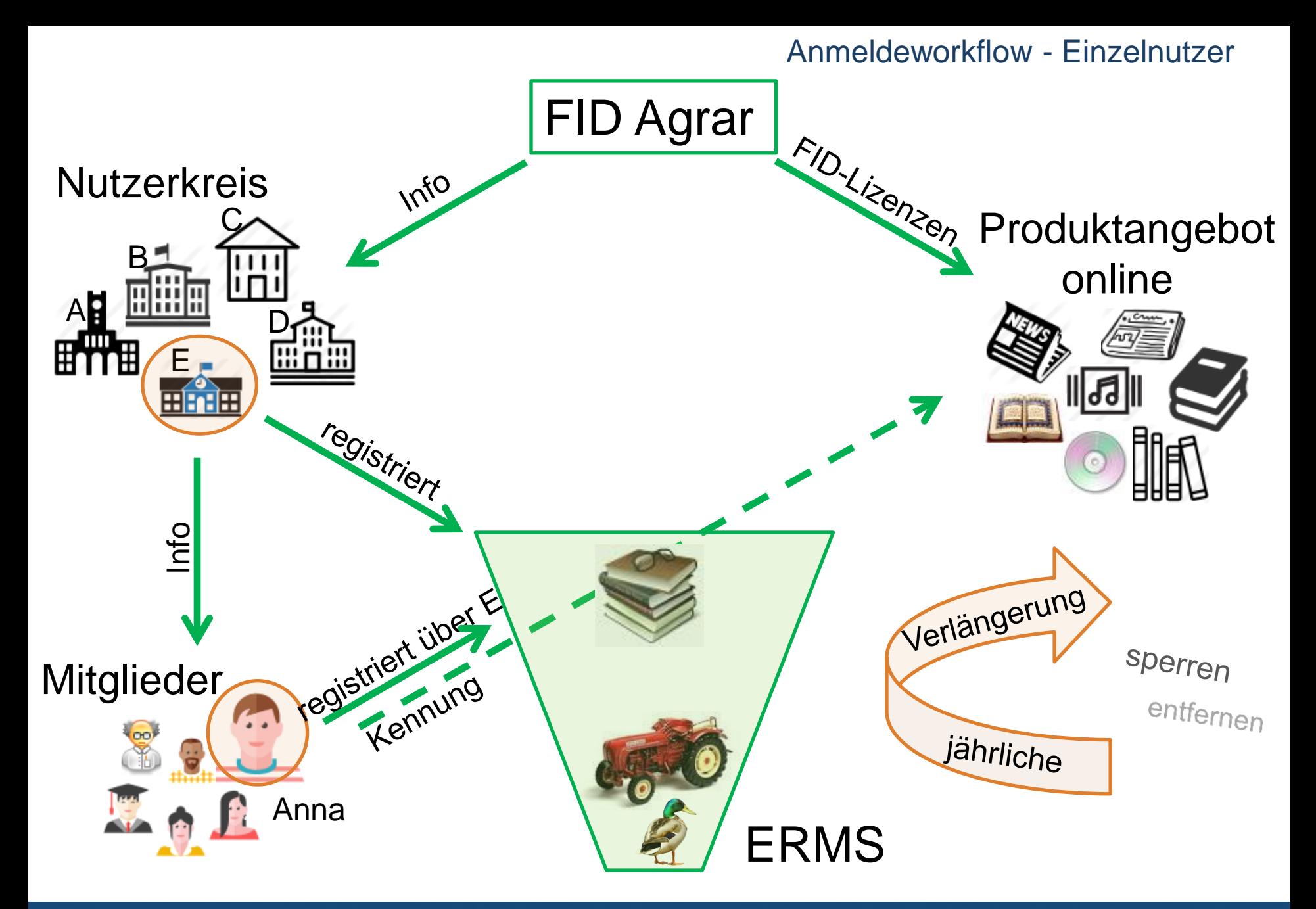

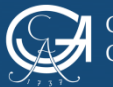

Bibliothekartag 2015 7

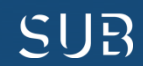

## **Workflow – mehrere FID**

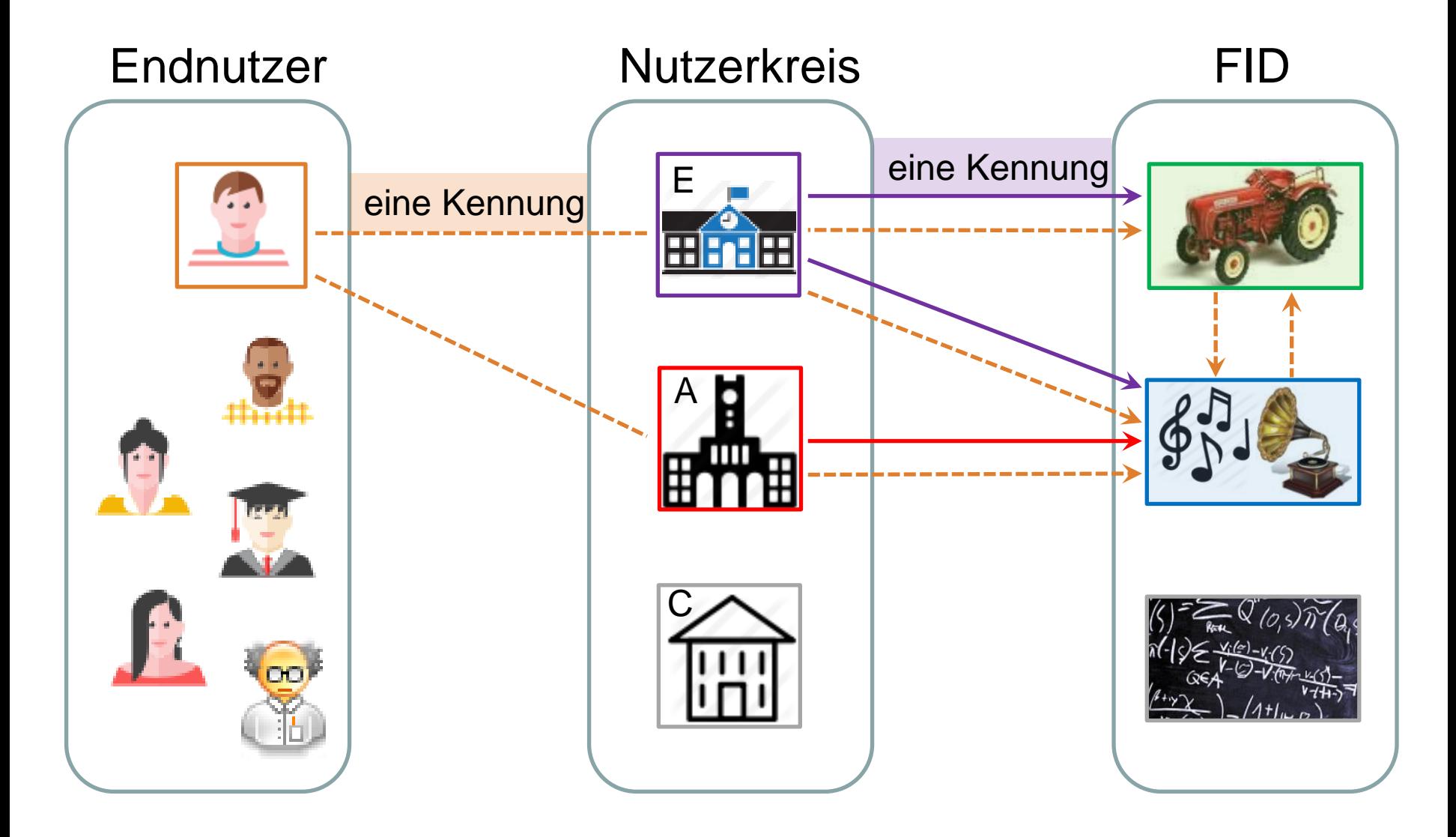

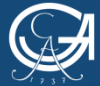

GEORG-AUGUST-UNIVERSITÄT<br>GÖTTINGEN

Bibliothekartag 2015 8

NIEDERSÄCHSISCHE STAATS- UND<br>UNIVERSITÄTSBIBLIOTHEK GÖTTINGEN **SUB** 

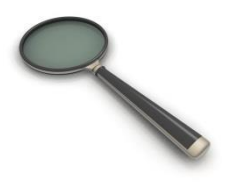

Workflow Anmeldung, Nutzerverwaltung und Authentifizierung für FID-Lizenzen <http://www.fid-lizenzen.de/fid-infos/authentifizierung>

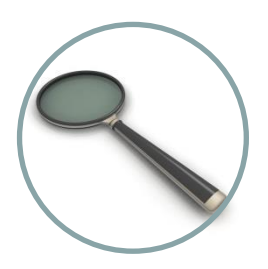

Nutzerkreise & Lizenzmodelle

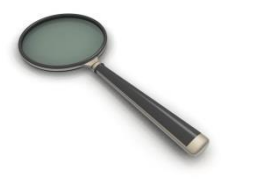

Ein Blick ins System

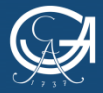

EORG-AUGUST-UNIVERSITÄT TINGEN

Bibliothekartag 2015 9

NIEDERSÄCHSISCHE STAATS- UND UNIVERSITÄTSBIBLIOTHEK GÖTTINGEN

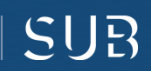

## **FID-Nutzerkreise & -Lizenzmodelle**

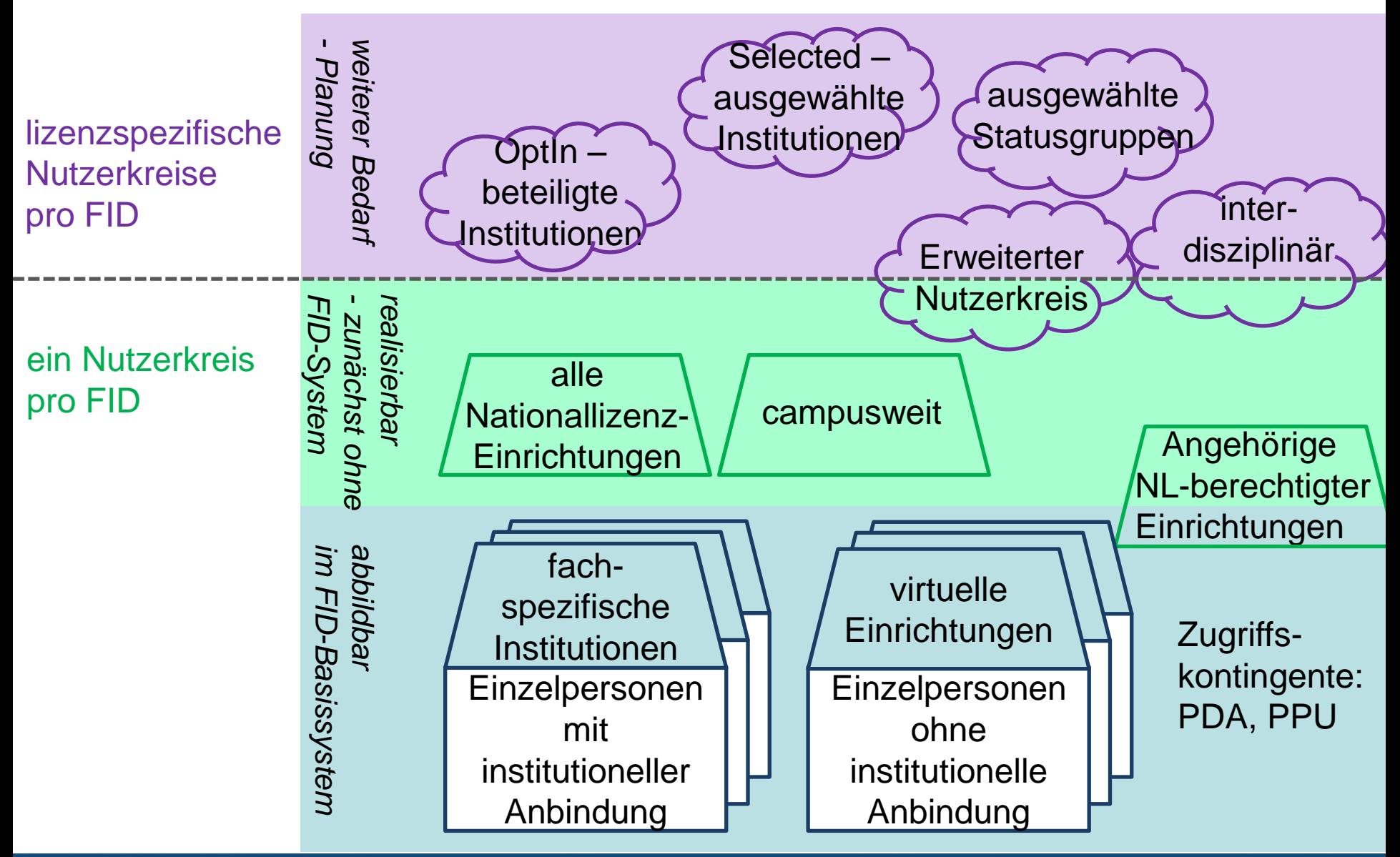

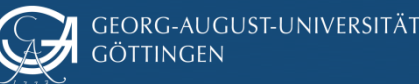

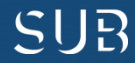

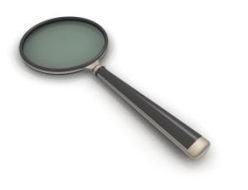

Workflow Anmeldung, Nutzerverwaltung und Authentifizierung für FID-Lizenzen <http://www.fid-lizenzen.de/fid-infos/authentifizierung>

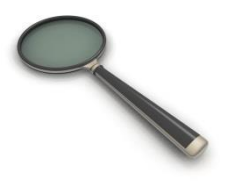

Nutzerkreise & Lizenzmodelle

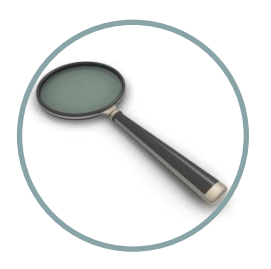

Ein Blick ins System

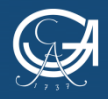

EORG-AUGUST-UNIVERSITÄT TINGEN

Bibliothekartag 2015 11

NIEDERSÄCHSISCHE STAATS- UND UNIVERSITÄTSBIBLIOTHEK GÖTTINGEN

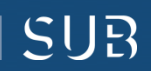

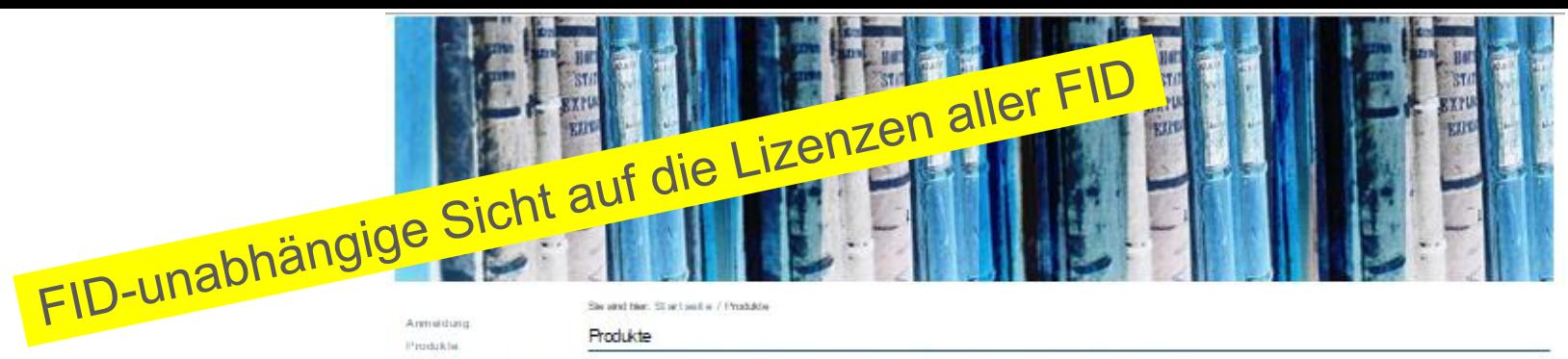

Über F ID-Lipenten Hills Impressum

Produkte.

Suche Walisla dumhau **Suche** 

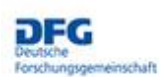

Dese Liste enthält die aktuellen FID-Lizenzen mit den zentralen Informationen. Die Anmeldung zu diesen Produkten erfolgt ausschleillich über die Webpoisenzen der komznehmenden FID. Dort werden detallierte Informalishen sowohl zur Anmeldung als auch zu den Produkten angeboten.

**MSP-Journals** MSP-Joumain

### Project Euclid

Project Euclid: Euclid Prime Wald und Wiesen Journals

Wald Journals We sen Joumats

Fachinformationadienal El FIG DOZ <sup>30</sup> FID Agramiteamachalten <sup>(2)</sup> FIG Dandelende Kunat FID.Kunal *M. FID Mathematik* <sup>(2)</sup> FID Musik E FID Fharmaze

### Produkttyp

### $\Box$  Bicher (4)

**Balagraphiche Datenbanken (2)** 

- Nachschlagewerke / Wörterbücher (0)
- $\Box$  Voltazidalanbanken (2)
- 2 Zetungen (2)

2 Zeitschriften (4) **D** Bonalges (2)

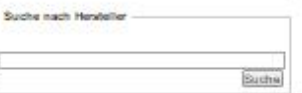

allgemeine Suche

Suche

**Aktualle Suche** 

VZGI Vessory

[X] Pachinformations district

(X)FID Agranvisemechaften [X]FID Mathematik.

[X] Produkttyp  $[X]$ Zefachnflan (4)

A Ausbanden Filler [X] Ale enforcen

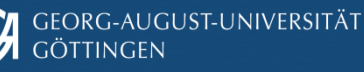

Bibliothekartag 2015 12

SUR

Statsbibliothek<br>24 Berlin<br>Preudescher Kuitse

Übersicht Barrierefreiheit Kontakt

10,2014

NIDERSÄCHSISCHE STAATS- UND<br>UNIVERSITÄTSBIBLICHHEK GÖTTINGEN

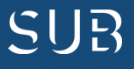

### *Möglichkeit zur Filterung nach FID, Produkttyp, Hersteller*

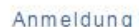

Produkte

Über FID-Lizenzen

Hilfe

Impressum

**Suche** 

Website durchsuch Suche

Deutsche Forschungsgemeinschaft Sie sind hier Startseite / Produkte

FID-unabhängige Sicht auf die Lizenzen aller FID

Produkte

Diese Liste enthält die aktuellen FID-Lizenzen mit den zentralen Informationen. Die Anmeldung zu diesen Produkten Fachinformationsdienst erfolgt ausschließlich über die Webpräsenzen der lizenznehmenden FID. Dort werden detaillierte Informationen sowohl zur Anmeldung als auch zu den Produkten angeboten.

### **MSP-Journals** MSP-Journals **Project Euclid** Project Euclid: Euclid Prime **Wald und Wiesen Journals** Wald Journals Wiesen Journals

FID 007 FID Agrarwissenschaften FID Darstellende Kunst FID Kunst FID Mathematik  $-$  FID Musik

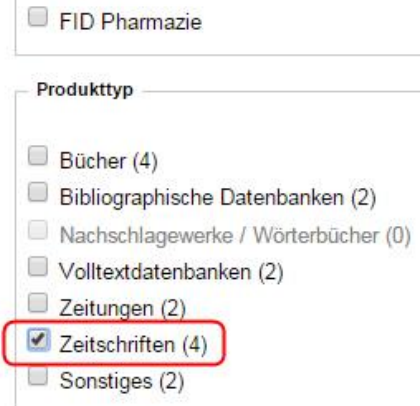

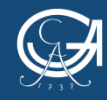

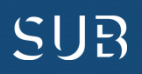

### *Anzeige der zentralen Infos zu den Lizenzen*

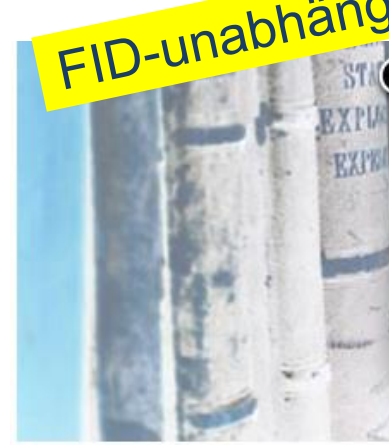

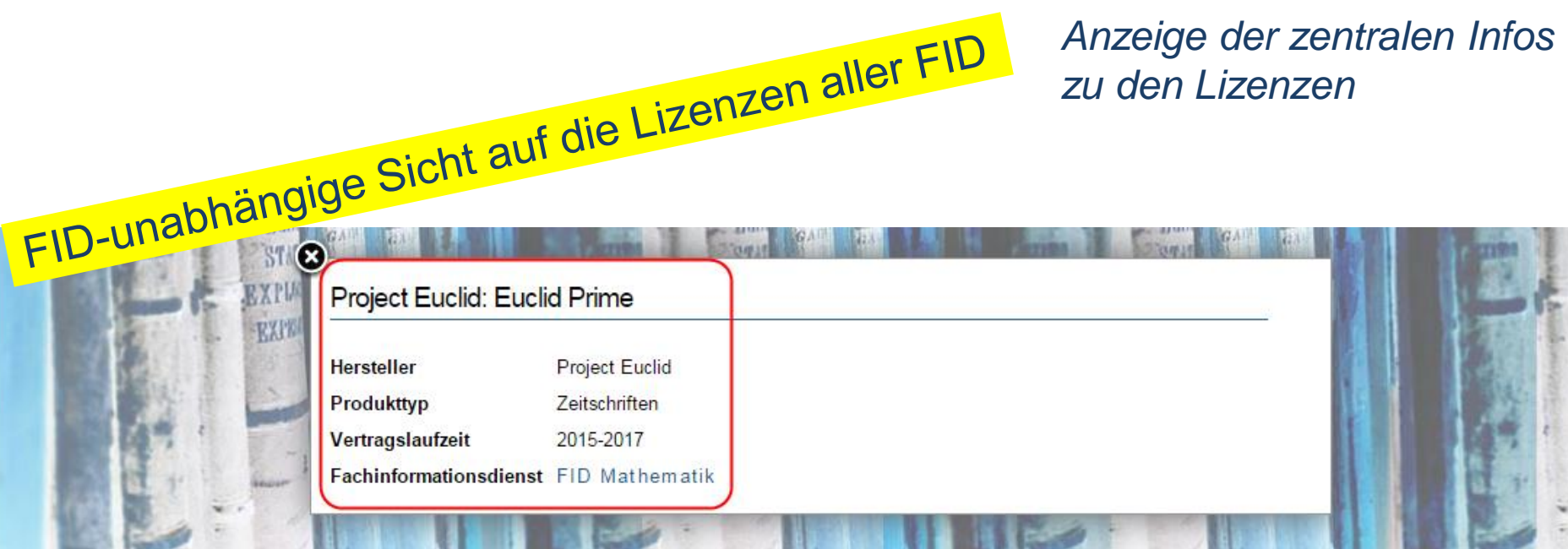

Sie sind hier: Startseite / Produkte

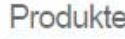

Diese Liste enthält die aktuellen FID-Lizenzen mit den zentralen Informationen. Die Anmeldung zu diesen Produkten erfolgt ausschließlich über die Webpräsenzen der lizenznehmenden FID. Dort werden detaillierte Informationen sowohl zur Anmeldung als auch zu den Produkten angeboten.

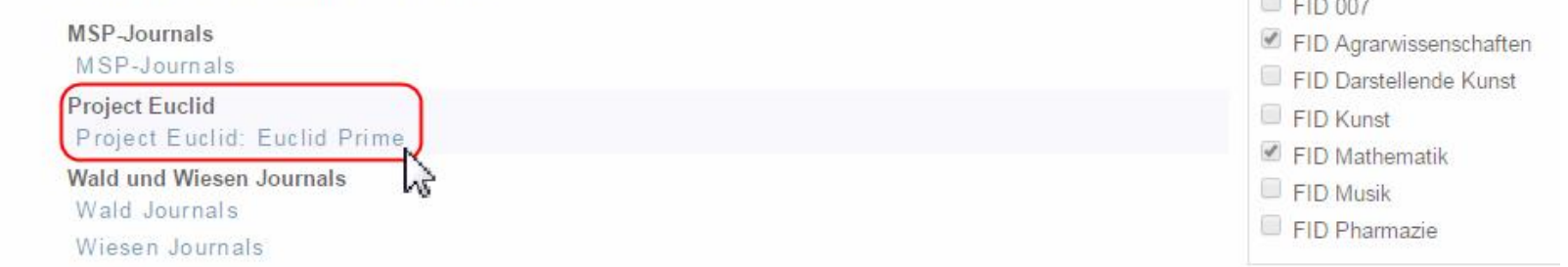

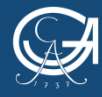

Anmeldung Produkte

Impressum

Hilfe.

Suche

Suche

**The Company of the Company** 

Über FID-Lizenzen

Website durchsuch

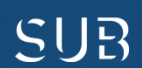

Fachinformationsdienst

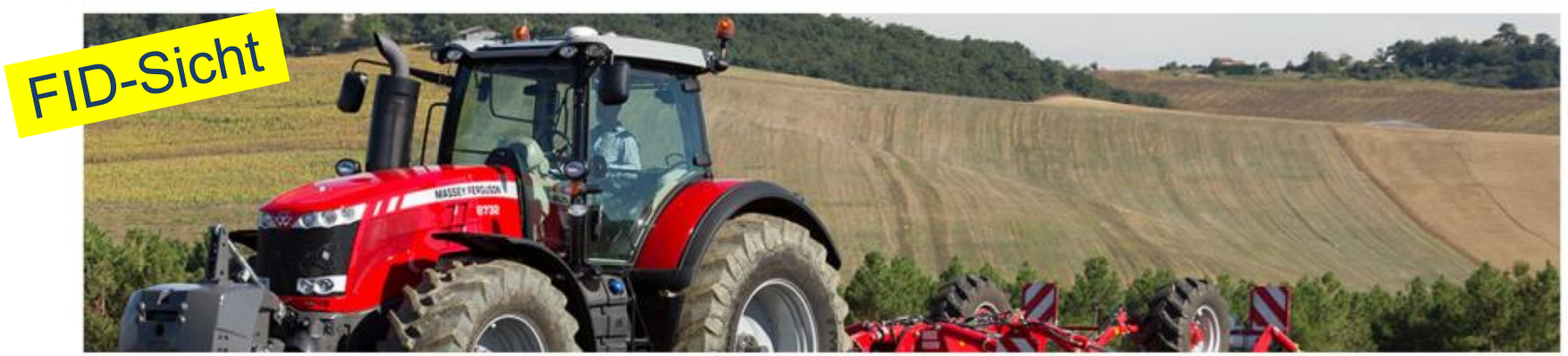

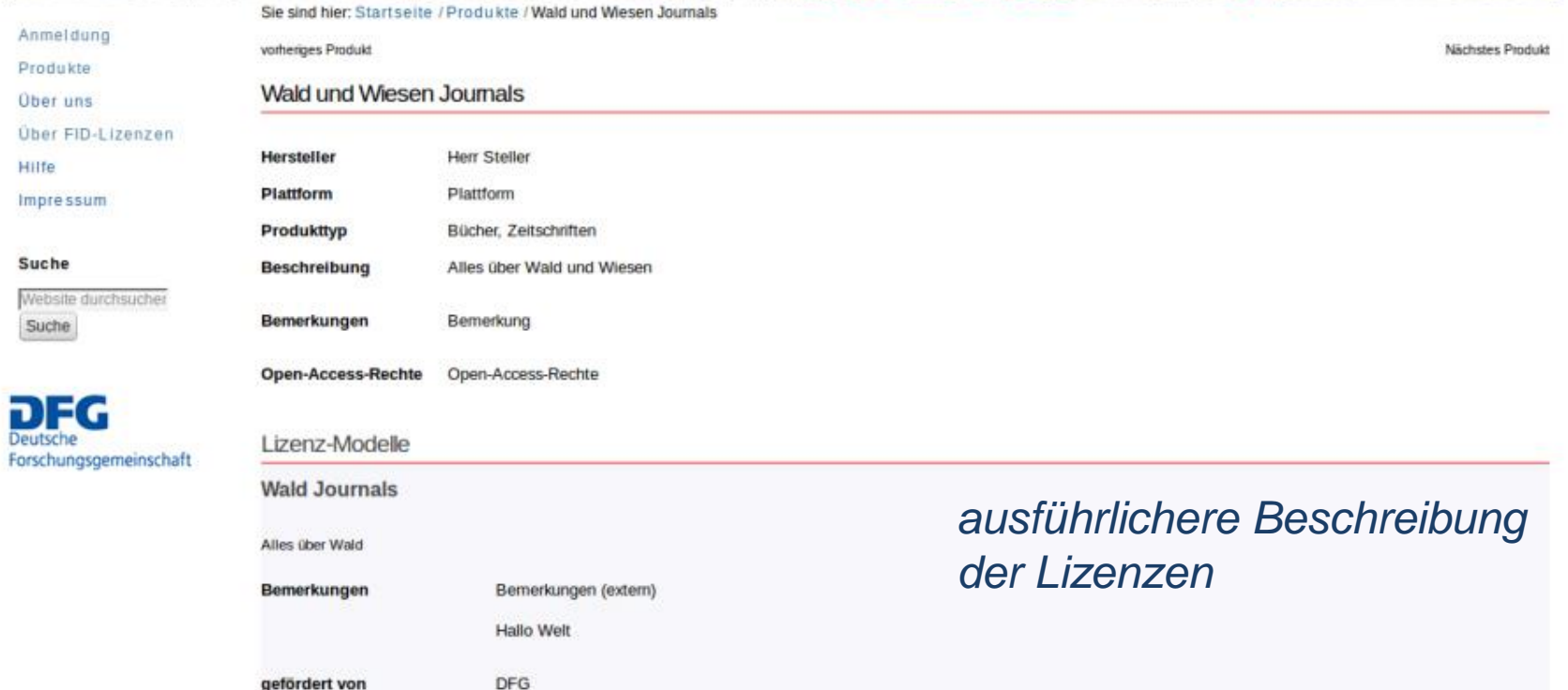

Lizenzzeitraum

Vertragslaufzeit

Zugriffs-URL(s)

2015-2017

2015-2017

Bibliothekartag 2015 15

http://sub.uni-goettingen.de (Zugang für ...) http://sub.uni-goettingen.de (Shibboleth...)

| NIEDERSÄCHSISCHE STAATS- UND<br>| UNIVERSITÄTSBIBLIOTHEK GÖTTINGEN

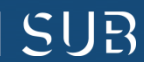

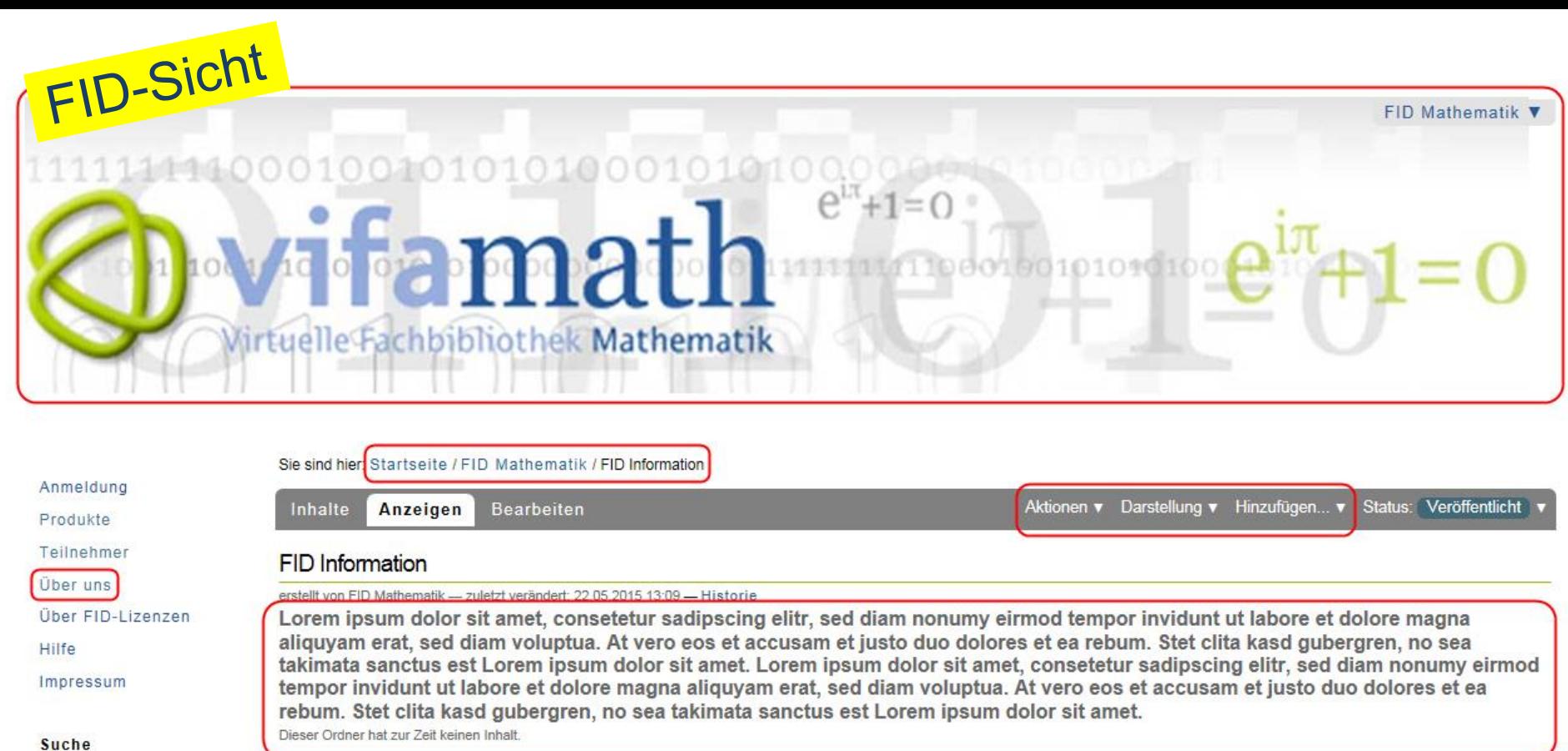

*individuell anpassbar hinsichtlich Look & Feel des FID in Design und Inhalt*

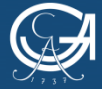

Website durchsuche

Suche

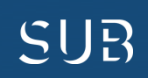

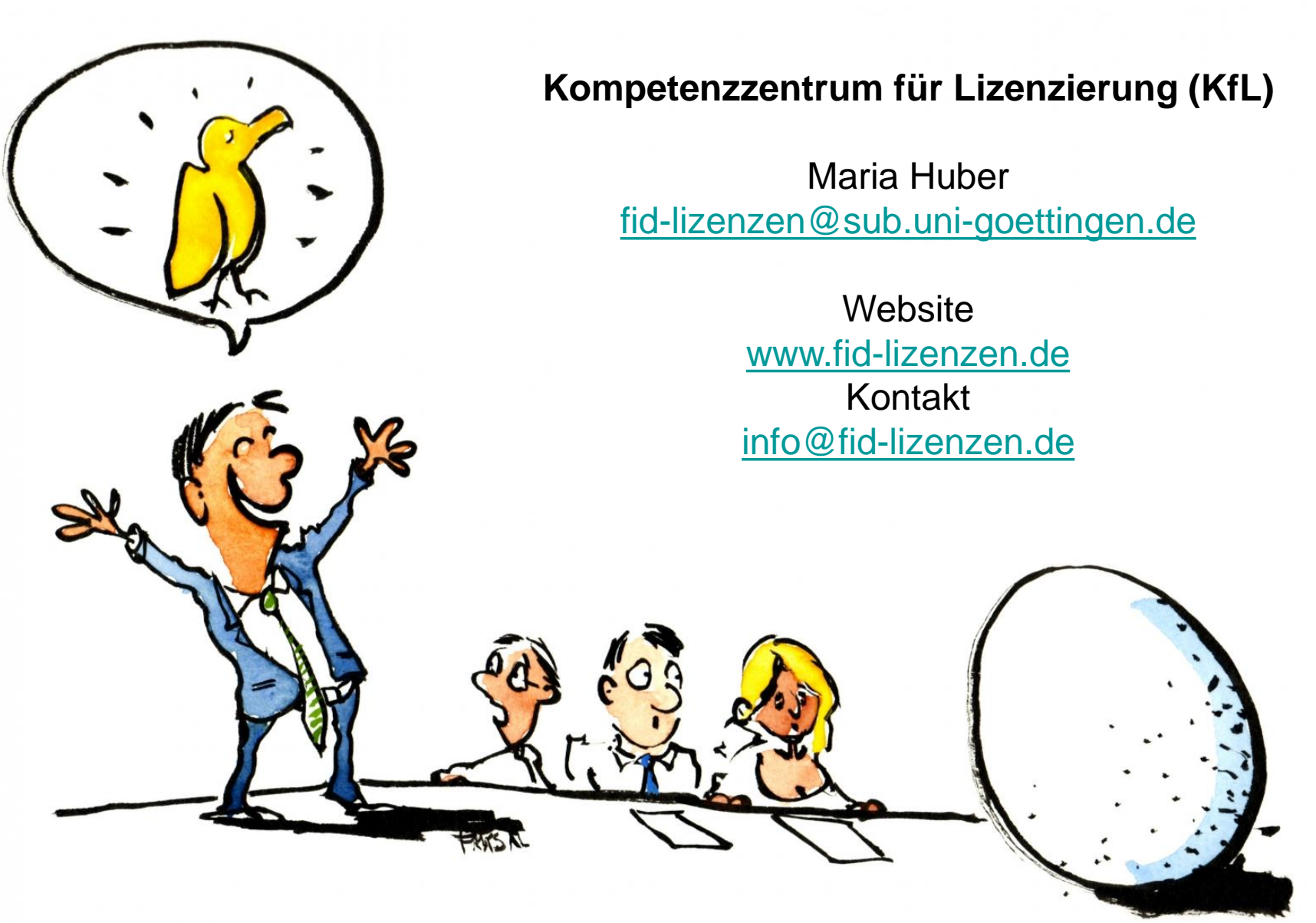

<http://openinnovation.cc/photo/55/Vision-presentation-color-illustration.html> OpenInnovation.CC is a project started in 2015 by Frits Ahlefeldt, [HikingArtist.com](http://hikingartist.com/)

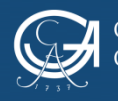

GEORG-AUGUST-UNIVERSITÄT **ÖTTINGEN** 

Bibliothekartag 2015 17

NIEDERSÄCHSISCHE STAATS- UND SUB UNIVERSITÄTSBIBLIOTHEK GÖTTINGEN